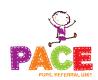

## **Quality of Education**

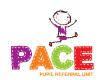

| Class   | Cherry       |
|---------|--------------|
| Subject | Computing    |
| Topic   | Computer Art |
| Term    | Autumn 1     |

## Sequence of lessons – Objectives to be met

| Lesson 1          | To use technology purposefully to create, organise, store, manipulate   |
|-------------------|-------------------------------------------------------------------------|
| Pixel Pointillism | and retrieve digital content in the context of using a computer         |
|                   | program to recreate an artistic style.                                  |
|                   | • I can create computer art.                                            |
| Lesson 2          | To use technology purposefully to create, organise, store, manipulate   |
| Mastering         | and retrieve digital content in the context of using a computer         |
| Mondrian          | program to recreate an artistic style.                                  |
|                   | • I can use a range of tools in a computer program to reproduce a style |
|                   | of art.                                                                 |
| Lesson 3          | To use technology purposefully to create, organise, store, manipulate   |
| Producing         | and retrieve digital content in the context of using a computer         |
| Picasso           | program to recreate an artistic style.                                  |
|                   | • I can make and edit shapes to create a piece of art.                  |
| Lesson 4          | To use technology purposefully to create, organise, store, manipulate   |
| Colour Coding     | and retrieve digital content in the context of using a computer         |
|                   | program to recreate an artistic style.                                  |
|                   | • I can change the shade of a colour for effect.                        |
| Lesson 5          | To use technology purposefully to create, organise, store, manipulate   |
| PC Pop Art        | and retrieve digital content in the context of using a computer         |
|                   | program to recreate an artistic style.                                  |
|                   | • I can retrieve a file to edit in a computer program.                  |
| Lesson 6          | To use technology purposefully to create, organise, store, manipulate   |
| Creating a        | and retrieve digital content in the context of using a computer         |
| Masterpiece!      | program to recreate an artistic style.                                  |
|                   | • I can use a range of skills to create a piece of art.                 |